# Package 'NewWave'

May 10, 2024

<span id="page-0-0"></span>Type Package

Title Negative binomial model for scRNA-seq

Version 1.14.0

Description A model designed for dimensionality reduction and batch effect removal for scRNA-seq data. It is designed to be massively parallelizable using shared objects that prevent memory duplication, and it can be used with different mini-batch approaches in order to reduce time consumption. It assumes a negative binomial distribution for the data with a dispersion parameter that can be both commonwise across gene both genewise.

**Depends** R  $(>= 4.0)$ , SummarizedExperiment

- Imports methods, SingleCellExperiment, parallel, irlba, Matrix, DelayedArray, BiocSingular, SharedObject, stats
- Suggests testthat, rmarkdown, splatter, mclust, Rtsne, ggplot2, Rcpp, BiocStyle, knitr

License GPL-3

VignetteBuilder knitr

biocViews Software, GeneExpression, Transcriptomics, SingleCell, BatchEffect, Sequencing, Coverage, Regression

Encoding UTF-8

LazyData true

RoxygenNote 7.1.1

BugReports <https://github.com/fedeago/NewWave/issues>

git\_url https://git.bioconductor.org/packages/NewWave

git\_branch RELEASE\_3\_19

git\_last\_commit 6e5903e

git\_last\_commit\_date 2024-04-30

Repository Bioconductor 3.19

Date/Publication 2024-05-09

Contents

Author Federico Agostinis [aut, cre], Chiara Romualdi [aut], Gabriele Sales [aut], Davide Risso [aut]

Maintainer Federico Agostinis <federico.agostinis@outlook.com>

# **Contents**

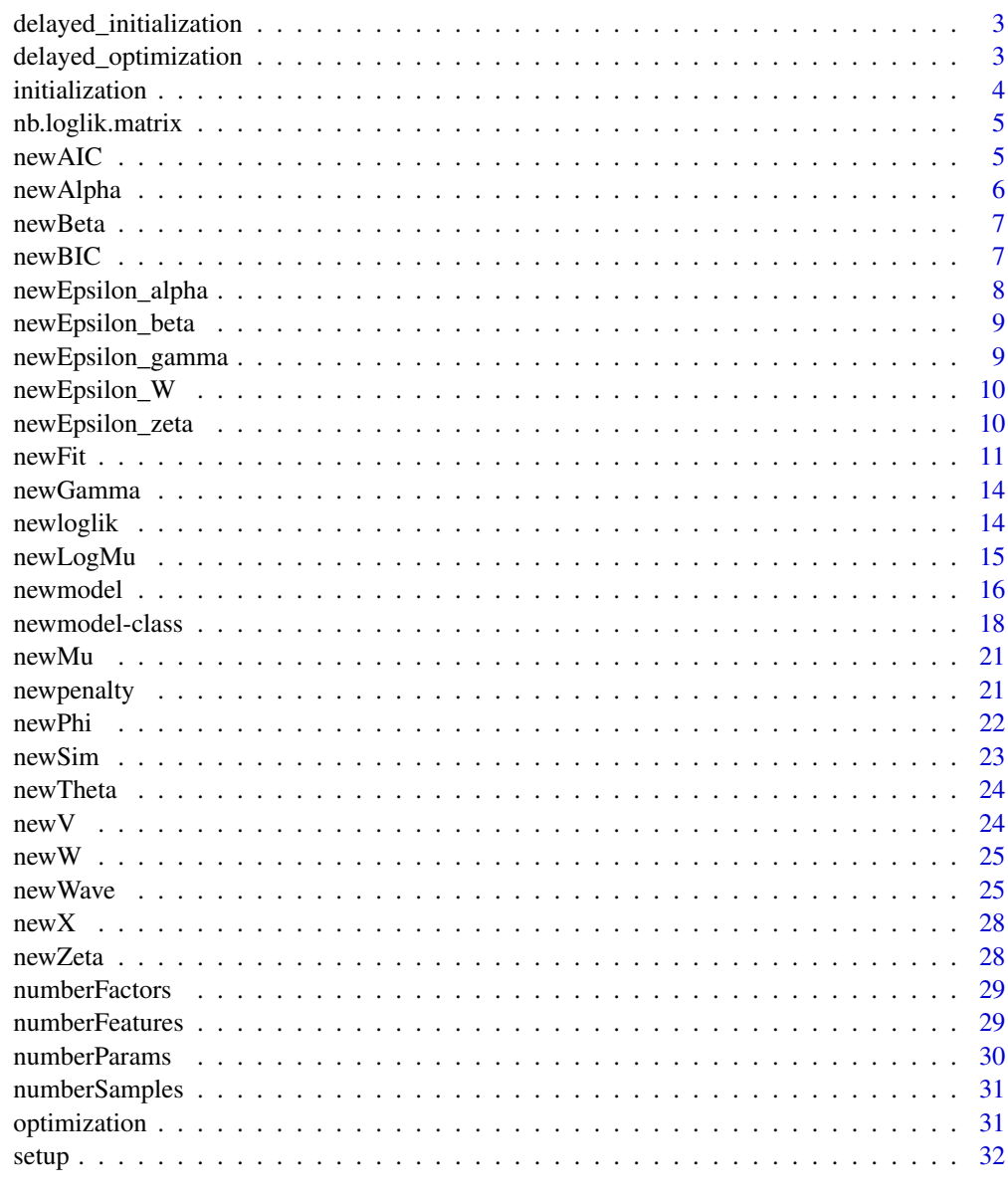

**Index** 

<span id="page-2-0"></span>delayed\_initialization

*Initialize the parameters of a Negative Binomial regression model with a DelayedArray object*

# Description

It initialize gamma and beta using a Ridge Regression and W and alpha using PCA

# Usage

```
delayed_initialization(cluster, children, model, verbose, Y)
```
# Arguments

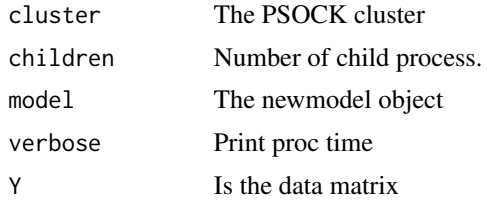

# Value

It does not return anything, the parameters are update internally as these are shared object

delayed\_optimization *Optimize the parameters of a Negative Binomial regression model with Delayed Array object*

# Description

The parameters of the model given as argument are optimized by penalized maximum likelihood on the count matrix given as argument.

#### Usage

```
delayed_optimization(
  Y,
 cluster,
  children,
 model,
 max_iter,
  stop_epsilon,
  n_gene_disp,
```

```
n_cell_par,
 n_gene_par,
 commondispersion,
  verbose
)
```
# Arguments

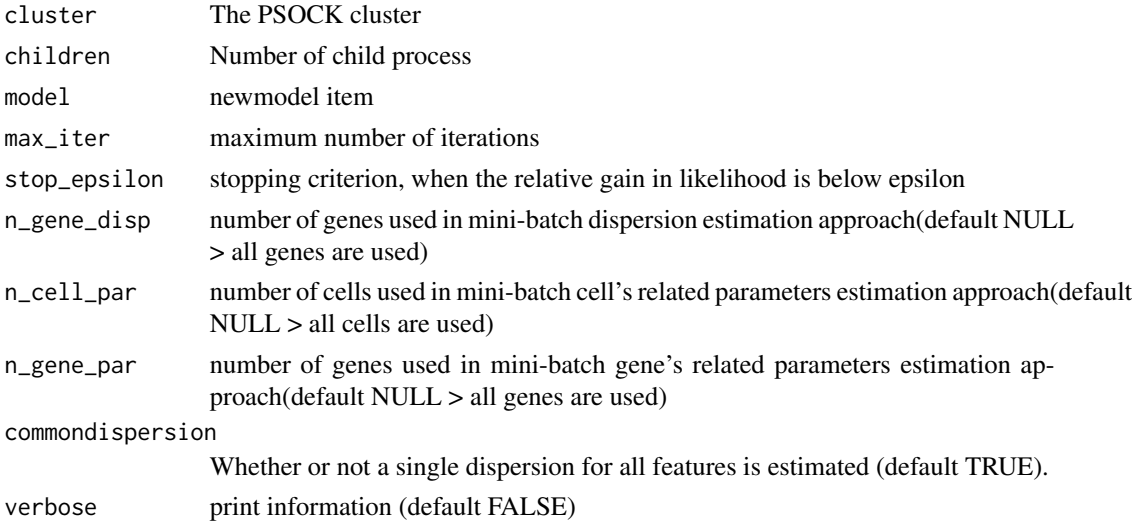

# Value

An object of class newmodel similar to the one given as argument with modified parameters alpha, beta, gamma, W.

initialization *Initialize the parameters of a Negative Binomial regression model*

# Description

It initialize gamma and beta using a Ridge Regression and W and alpha using PCA

### Usage

```
initialization(cluster, children, model, verbose, Y)
```
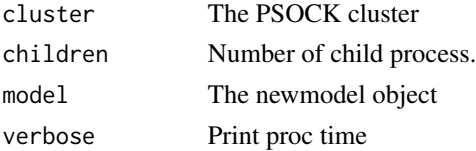

<span id="page-3-0"></span>

# <span id="page-4-0"></span>nb.loglik.matrix 5

## Value

It does not return anything, the parameters are update internally as these are shared object

nb.loglik.matrix *Log-likelihood of the negative binomial model for each entry in the matrix of counts*

# Description

Given a matrix of counts, this function computes the log-probabilities of the counts under a zeroinflated negative binomial (NB) model. For each count, the NB distribution is parametrized by two parameters: the mean value and the dispersion of the negative binomial distribution.

#### Usage

nb.loglik.matrix(model, x)

#### Arguments

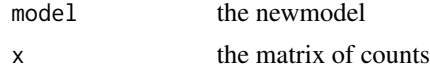

#### Value

the matrix of log-likelihood of the model.

newAIC *Compute the AIC of a model given some data*

#### Description

Given a statistical model and some data, this function computes the AIC of the model given the data, i.e., the AIC of the data under the model.

#### Usage

newAIC(model, x)

## S4 method for signature 'newmodel,matrix' newAIC(model, x)

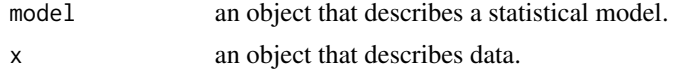

# <span id="page-5-0"></span>Value

the AIC of the model.

# Functions

• newAIC, newmodel, matrix-method: returns the AIC of the NB model.

# Examples

```
m <- newmodel(n=5, J=10)
x < - newSim(m)
newAIC(m, x$counts)
```
newAlpha *Returns the matrix of paramters alpha*

# Description

Given an object that describes a matrix of negative binomial distributions, returns the matrix of parameters associated with W for the mean part (mu)

#### Usage

newAlpha(object, ...)

# Arguments

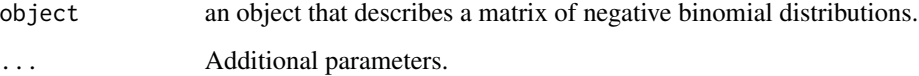

# Value

the matrix of alpha parameters

```
a <- newmodel(n=5, J=10)
newAlpha(a)
```
<span id="page-6-0"></span>

Given an object that describes a matrix of negative binomial distributions, returns the matrix of parameters associated with X

# Usage

newBeta(object, ...)

# Arguments

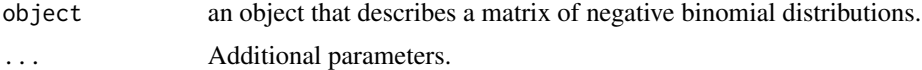

#### Value

the matrix of beta parameters

#### Examples

 $a \leftarrow \text{newmodel}(n=5, J=10)$ newBeta(a)

newBIC *Compute the BIC of a model given some data*

# Description

Given a statistical model and some data, this function computes the BIC of the model given the data, i.e., the BIC of the data under the model.

# Usage

```
newBIC(model, x)
```
## S4 method for signature 'newmodel,matrix' newBIC(model, x)

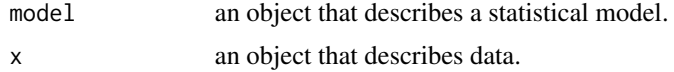

# <span id="page-7-0"></span>Value

the BIC of the model.

# Functions

• newBIC, newmodel, matrix-method: returns the BIC of the NB model.

# Examples

```
m <- newmodel(n=5, J=10)
x < - newSim(m)
newBIC(m, x$counts)
```
newEpsilon\_alpha *Returns the vector of regularization parameter for alpha*

# Description

Given an object describing a nb model, returns a vector of size the number of rows in the parameter alpha with the regularization parameters associated to each row.

# Usage

```
newEpsilon_alpha(object)
```
# Arguments

object an object that describes a matrix of negative binomial distributions.

# Value

the regularization parameters for alpha.

```
a \leftarrow \text{newmodel}(n=5, J=10)newEpsilon_alpha(a)
```
<span id="page-8-0"></span>newEpsilon\_beta *Returns the vector of regularization parameter for beta*

#### **Description**

Given an object describing a nb model, returns a vector of size the number of rows in the parameter beta with the regularization parameters associated to each row.

# Usage

```
newEpsilon_beta(object)
```
# Arguments

object an object that describes a matrix of negative binomial distributions.

# Value

the regularization parameters for beta.

#### Examples

```
a \le - newmodel(n=5, J=10)
newEpsilon_beta(a)
```
newEpsilon\_gamma *Returns the vector of regularization parameter for gamma*

# Description

Given an object describing a nb model, returns a vector of size the number of columns in the parameter gamma with the regularization parameters associated to each row.

# Usage

```
newEpsilon_gamma(object)
```
#### Arguments

object an object that describes a matrix of negative binomial distributions.

# Value

the regularization parameters for gamma.

```
a \le - newmodel(n=5, J=10)
newEpsilon_gamma(a)
```
<span id="page-9-0"></span>

Given an object describing a nb model, returns a vector of size the number of columns in the parameter W with the regularization parameters associated to each column.

# Usage

```
newEpsilon_W(object)
```
# Arguments

object an object that describes a matrix of negative binomial distributions.

# Value

the regularization parameters for W.

#### Examples

 $a \le -$  newmodel(n=5, J=10) newEpsilon\_W(a)

newEpsilon\_zeta *Returns the regularization parameter for the dispersion parameter*

# Description

The regularization parameter penalizes the variance of zeta, the log of the dispersion parameters across samples.

# Usage

```
newEpsilon_zeta(object)
```
#### Arguments

object an object that describes a matrix of negative binomial distributions.

# Value

the regularization parameters for zeta.

```
a \leftarrow \text{newmodel}(n=5, J=10)newEpsilon_zeta(a)
```
<span id="page-10-1"></span><span id="page-10-0"></span>

Given an object with the data, it fits a nb model.

#### Usage

```
newFit(Y, ...)## S4 method for signature 'SummarizedExperiment'
newFit(
 Y,
 X,
  V,
 K = 2,which_assay,
  commondispersion = TRUE,
  verbose = FALSE,
  maxiter_optimize = 100,
  stop_epsilon = 1e-04,
  children = 1,
  random_init = FALSE,
  random_start = FALSE,
  n_gene_disp = NULL,
  n_cell_par = NULL,
  n_gene_par = NULL,
  ...
\mathcal{L}## S4 method for signature 'matrix'
newFit(
 Y,
 X,
  V,
 K = 2,commondispersion = TRUE,
  verbose = FALSE,
  maxiter_optimize = 100,
  stop_epsilon = 1e-04,
  children = 1,
  random_init = FALSE,
  random_start = FALSE,
  n_gene_disp = NULL,
  n_cell_par = NULL,
  n_gene_par = NULL,
```

```
...
\mathcal{L}## S4 method for signature 'DelayedMatrix'
newFit(
 Y,
 X,
 V,
 K = 2,commondispersion = TRUE,
 verbose = FALSE,
 maxiter_optimize = 100,
 stop_epsilon = 1e-04,
 children = 1,
 random_init = FALSE,
 random_start = FALSE,
 n_gene_disp = NULL,
 n_cell_par = NULL,
 n_gene_par = NULL,
 ...
\mathcal{L}
```

```
## S4 method for signature 'dgCMatrix'
newFit(Y, ...)
```
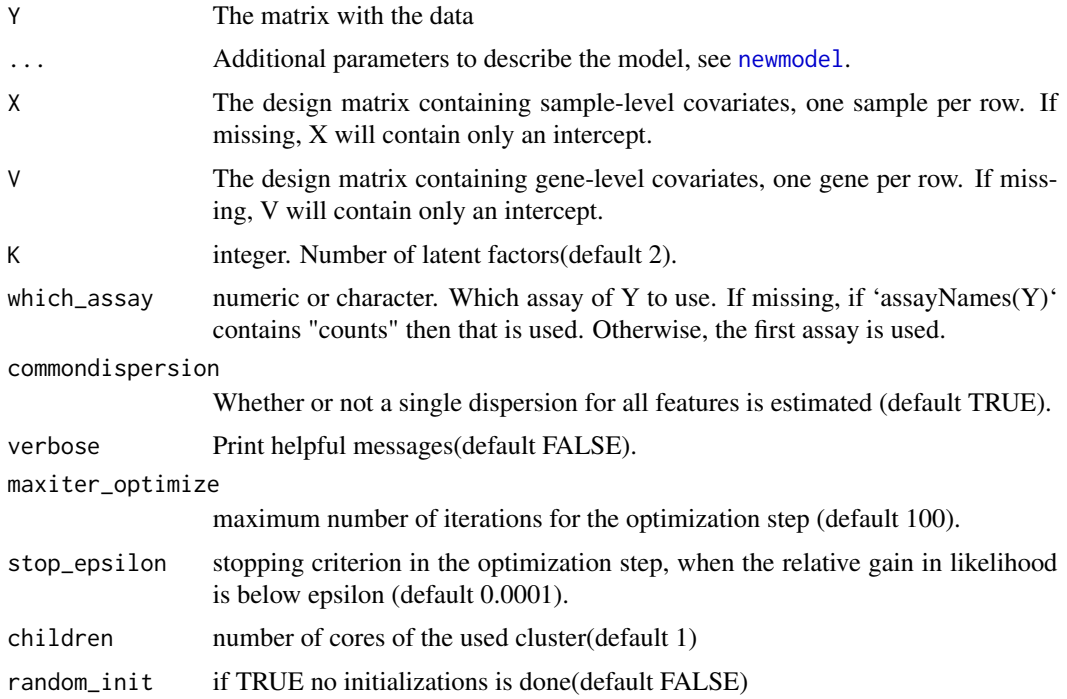

#### <span id="page-12-0"></span> $newFit$  13

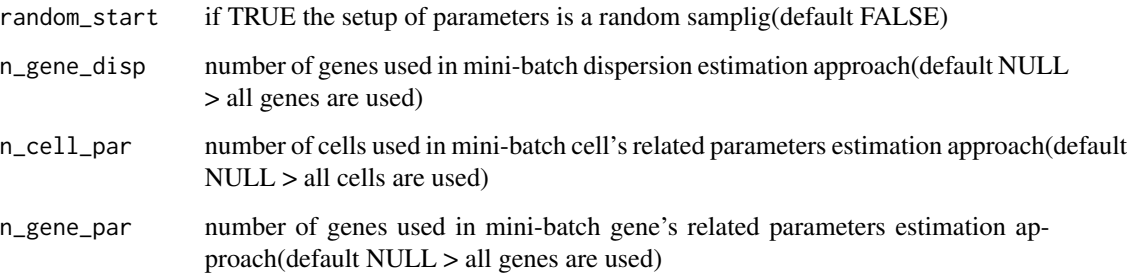

# Details

By default, i.e., if no arguments other than Y are passed, the model is fitted with an intercept for the regression across-samples and one intercept for the regression across genes.

If Y is a Summarized experiment, the function uses the assay named "counts", if any, or the first assay.

Currently, if Y is a sparseMatrix, this calls the newFit method on as.matrix $(Y)$ 

#### Value

An object of class newmodel that has been fitted by penalized maximum likelihood on the data.

# Methods (by class)

- SummarizedExperiment: Y is a SummarizedExperiment.
- matrix: Y is a matrix of counts (genes in rows).
- DelayedMatrix: Y is a DeleyedMatrix of counts (genes in rows).
- dgCMatrix: Y is a sparse matrix of counts (genes in rows).

# See Also

[model.matrix](#page-0-0).

```
se <- SummarizedExperiment(matrix(rpois(60, lambda=5), nrow=10, ncol=6),
                           collData = data.frame(bio = gl(2, 3)))m <- newFit(se, X=model.matrix(~bio, data=colData(se)))
bio \leftarrow gl(2, 3)
m <- newFit(matrix(rpois(60, lambda=5), nrow=10, ncol=6),
             X=model.matrix(~bio))
```
<span id="page-13-0"></span>

Given an object that describes a matrix of negative binomial distributions, returns the matrix of parameters associated with V

#### Usage

newGamma(object, ...)

## Arguments

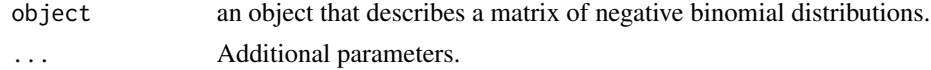

# Value

the matrix of gamma parameters

#### Examples

```
a \leftarrow \text{newmodel}(n=5, J=10)newGamma(a)
```
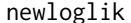

Compute the log-likelihood of a model given some data

# **Description**

Given a statistical model and some data, this function computes the log-likelihood of the model given the data, i.e., the log-probability of the data under the model.

#### Usage

```
newloglik(model, x, ...)
## S4 method for signature 'newmodel,matrix'
newloglik(model, x)
```
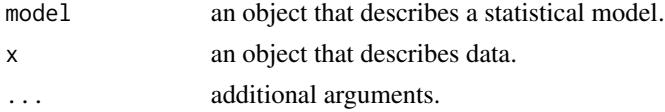

# <span id="page-14-0"></span>newLogMu 15

# Value

The log-likelihood of the model given the data.

# Methods (by class)

• model = newmodel, $x =$  matrix: return the log-likelihood of the nb model.

# Examples

```
m <- newmodel(n=5, J=10)
x < -newSim(m)newloglik(m, x$counts)
```
newLogMu *Returns the matrix of logarithm of mean parameters*

# Description

Given an object that describes a matrix of negative binomial distributions, returns the matrix of logarithm of mean parameters.

#### Usage

```
newLogMu(object)
```
#### Arguments

object an object that describes a matrix of negative binomial distributions.

# Details

Note that although the user interface of [newFit](#page-10-1) requires a J x n matrix, internally this is stored as a n x J matrix (i.e., samples in row and genes in column). Hence the parameter matrix returned by this function is of n x J dimensions.

#### Value

the matrix of logarithms of mean parameters

```
a <- newmodel(n=5, J=10)
newLogMu(a)
```
<span id="page-15-1"></span><span id="page-15-0"></span>

Initialize an object of class newmodel

# Usage

```
newmodel(
 X,
  V,
 W,
 beta,
 gamma,
 alpha,
  zeta,
  epsilon,
  epsilon_beta,
  epsilon_gamma,
  epsilon_W,
 epsilon_alpha,
 epsilon_zeta,
 n,
  J,
 K
)
```
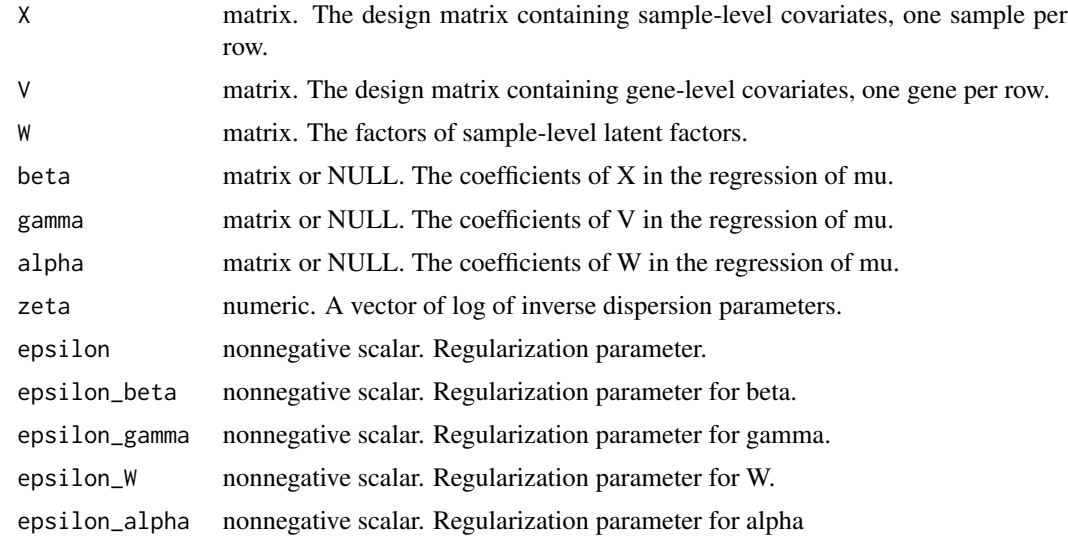

#### <span id="page-16-0"></span>newmodel and the contract of the contract of the contract of the contract of the contract of the contract of the contract of the contract of the contract of the contract of the contract of the contract of the contract of t

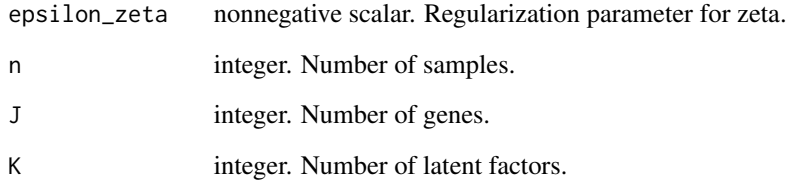

# Details

This is a wrapper around the new() function to create an instance of class newmodel. Rarely, the user will need to create a newmodel object from scratch, as tipically this is the result of [newFit](#page-10-1).

If any of X, V, W matrices are passed, n, J, and K are inferred. Alternatively, the user can specify one or more of n, J, and K.

The regularization parameters can be set by a unique parameter epsilon or specific values for the different regularization parameters can also be provided. If only epsilon is specified, the other parameters take the following values:

- epsilon\_beta = epsilon/J
- epsilon\_gamma = epsilon/n
- epsilon\_ $W =$ epsilon/n
- epsilon\_alpha = epsilon/J
- epsilon\_zeta = epsilon

We empirically found that large values of epsilon provide a more stable estimation of  $W$ .

A call with no argument has the following default values:  $n = 50$ ,  $J = 100$ ,  $K = 0$ , epsilon=J.

Although it is possible to create new instances of the class by calling this function, this is not the most common way of creating newmodel objects. The main use of the class is within the [newFit](#page-10-1) function.

#### Value

an object of class [newmodel](#page-17-1).

```
a \leftarrow \text{newmodel}()numberSamples(a)
numberFeatures(a)
numberFactors(a)
```
<span id="page-17-1"></span><span id="page-17-0"></span>newmodel-class *Class newmodel*

#### Description

Objects of this class store all the values needed to work with a negative binomial model, as described in the vignette. They contain all information to fit a model by penalized maximum likelihood or simulate data from a model.

#### Usage

```
## S4 method for signature 'newmodel'
show(object)
## S4 method for signature 'newmodel'
numberSamples(x)
## S4 method for signature 'newmodel'
numberFeatures(x)
## S4 method for signature 'newmodel'
numberFactors(x)
## S4 method for signature 'newmodel'
newX(object)
## S4 method for signature 'newmodel'
newV(object)
## S4 method for signature 'newmodel'
newLogMu(object)
## S4 method for signature 'newmodel'
newMu(object)
## S4 method for signature 'newmodel'
newZeta(object)
## S4 method for signature 'newmodel'
newPhi(object)
## S4 method for signature 'newmodel'
newTheta(object)
## S4 method for signature 'newmodel'
newEpsilon_beta(object)
```
# newmodel-class 19

```
## S4 method for signature 'newmodel'
newEpsilon_gamma(object)
## S4 method for signature 'newmodel'
newEpsilon_W(object)
## S4 method for signature 'newmodel'
newEpsilon_alpha(object)
## S4 method for signature 'newmodel'
newEpsilon_zeta(object)
## S4 method for signature 'newmodel'
newW(object)
## S4 method for signature 'newmodel'
newBeta(object)
## S4 method for signature 'newmodel'
newGamma(object)
## S4 method for signature 'newmodel'
newAlpha(object)
```
## Arguments

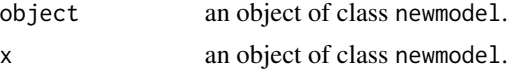

#### Details

For the full description of the model see the model vignette. Internally, the slots are checked so that the matrices are of the appropriate dimensions: in particular, X, O and W need to have n rows, V needs to have J rows, zeta must be of length J.

# Value

numberSamples returns the number of samples; numberFeaturesreturns the number of features; numberFactors returns the number of latent factors.

#### Methods (by generic)

- show: show useful info on the object.
- numberSamples: returns the number of samples.
- numberFeatures: returns the number of features.
- numberFactors: returns the number of latent factors.
- newX: returns the sample-level design matrix for mu.
- newV: returns the gene-level design matrix for mu.
- newLogMu: returns the logarithm of the mean of the non-zero component.
- newMu: returns the mean of the non-zero component.
- newZeta: returns the log of the inverse of the dispersion parameter.
- newPhi: returns the dispersion parameter.
- newTheta: returns the inverse of the dispersion parameter.
- newEpsilon\_beta: returns the regularization parameters for beta.
- newEpsilon\_gamma: returns the regularization parameters for gamma.
- newEpsilon\_W: returns the regularization parameters for W.
- newEpsilon\_alpha: returns the regularization parameters for alpha.
- newEpsilon\_zeta: returns the regularization parameters for zeta.
- newW: returns the matrix W of inferred sample-level covariates.
- newBeta: returns the matrix beta of inferred parameters.
- newGamma: returns the matrix gamma of inferred parameters.
- newAlpha: returns the matrix alpha of inferred parameters.

#### **Slots**

X matrix. The design matrix containing sample-level covariates, one sample per row. V matrix. The design matrix containing gene-level covariates, one gene per row. X\_intercept logical. TRUE if X contains an intercept. V\_intercept logical. TRUE if V contains an intercept. W matrix. The factors of sample-level latent factors. beta matrix or NULL. The coefficients of X in the regression. gamma matrix or NULL. The coefficients of V in the regression. alpha matrix. The weight of sample-level latent factors. zeta numeric. A vector of log of inverse dispersion parameters. epsilon\_beta nonnegative scalar. Regularization parameter for beta epsilon\_gamma nonnegative scalar. Regularization parameter for gamma epsilon\_W nonnegative scalar. Regularization parameter for W epsilon\_alpha nonnegative scalar. Regularization parameter for alpha epsilon\_zeta nonnegative scalar. Regularization parameter for zeta

<span id="page-20-0"></span>

Given an object that describes a matrix of negative binomial distributions, returns the matrix of mean parameters.

#### Usage

newMu(object)

#### Arguments

object an object that describes a matrix of negative binomial distributions.

# Details

Note that although the user interface of [newFit](#page-10-1) requires a J x n matrix, internally this is stored as a n x J matrix (i.e., samples in row and genes in column). Hence the parameter matrix returned by this function is of n x J dimensions.

#### Value

the matrix of mean parameters

# Examples

```
a \le - newmodel(n=5, J=10)
newMu(a)
```
newpenalty *Compute the penalty of a model*

#### Description

Given a statistical model with regularization parameters, compute the penalty.

#### Usage

newpenalty(model)

## S4 method for signature 'newmodel' newpenalty(model)

# <span id="page-21-0"></span>Arguments

model an object that describes a statistical model with regularization parameters.

#### Value

The penalty of the model.

# Methods (by class)

• newmodel: return the penalization.

# Examples

```
m <- newmodel(K=2)
newpenalty(m)
```
newPhi *Returns the vector of dispersion parameters*

# Description

Given an object that describes a matrix of negative binomial negative binomial distributions, returns the vector of dispersion parameters phi.

#### Usage

```
newPhi(object)
```
# Arguments

object an object that describes a matrix of negative binomial. distributions.

# Value

the vector of dispersion parameters

```
a \leftarrow \text{newmodel}(n=5, J=10)newPhi(a)
```
<span id="page-22-0"></span>

Given an object that describes negative binomial distribution, simulate counts from the distribution.

#### Usage

```
newSim(object, seed, ...)
```

```
## S4 method for signature 'newmodel'
newSim(object, seed)
```
# Arguments

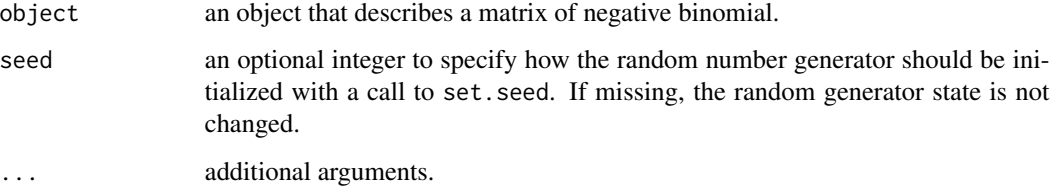

# Value

A list with the following elements.

- countsthe matrix with the simulated counts.
- dataNBthe data simulated from the negative binomial.
- dataDropoutsthe data simulated from the binomial process.
- zeroFractionthe fraction of zeros.

# Methods (by class)

• newmodel: simulate from a nb distribution.

```
a \leftarrow \text{newmodel}(n=5, J=10)newSim(a)
```
Given an object that describes a matrix of negative binomial negative binomial distributions, returns the vector of inverse dispersion parameters theta.

#### Usage

```
newTheta(object)
```
# Arguments

object an object that describes a matrix of negative binomial distributions.

# Value

the vector of inverse dispersion parameters theta

# Examples

```
a \le - newmodel(n=5, J=10)
newTheta(a)
```
newV *Returns the gene-level design matrix for mu*

#### Description

Given an object that describes a matrix of negative binomial distributions, returns the gene-level design matrix for mu

# Usage

```
newV(object, ...)
```
#### Arguments

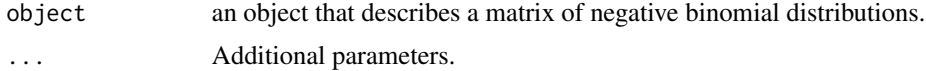

# Value

the gene-level design matrix for mu

#### <span id="page-24-0"></span> $newW$  25

# Examples

```
a <- newmodel(n=5, J=10)
newV(a)
```
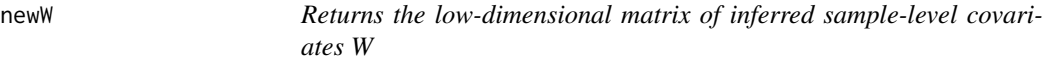

# Description

Given an object that contains the fit of a nb-WaVE model, returns the matrix W of low-dimensional matrix of inferred sample-level covariates.

# Usage

newW(object)

# Arguments

object a [newmodel](#page-17-1) object, typically the result of [newFit](#page-10-1).

## Value

the matrix W of inferred sample-level covariates.

# Examples

```
a \leftarrow \text{newmodel}(n=5, J=10)newW(a)
```
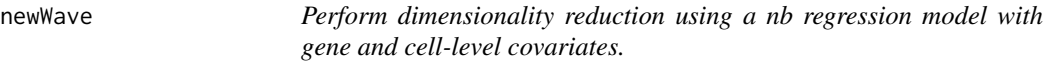

# Description

Given an object with the data, it performs dimensionality reduction using a nb regression model with gene and cell-level covariates.

#### 26 new Wave extensive property of the contract of the contract of the contract of the contract of the contract of the contract of the contract of the contract of the contract of the contract of the contract of the contract

# Usage

```
newWave(Y, ...)
## S4 method for signature 'SummarizedExperiment'
newWave(
 Y,
 X,
 V,
 K = 2,which_assay,
 commondispersion = TRUE,
 verbose = FALSE,
 maxiter_optimize = 100,
 stop_epsilon = 1e-04,
 children = 1,
 random_init = FALSE,
 random_start = FALSE,
 n_gene_disp = NULL,
 n_cell_par = NULL,
 n_gene_par = NULL,
  ...
```
# $\mathcal{L}$

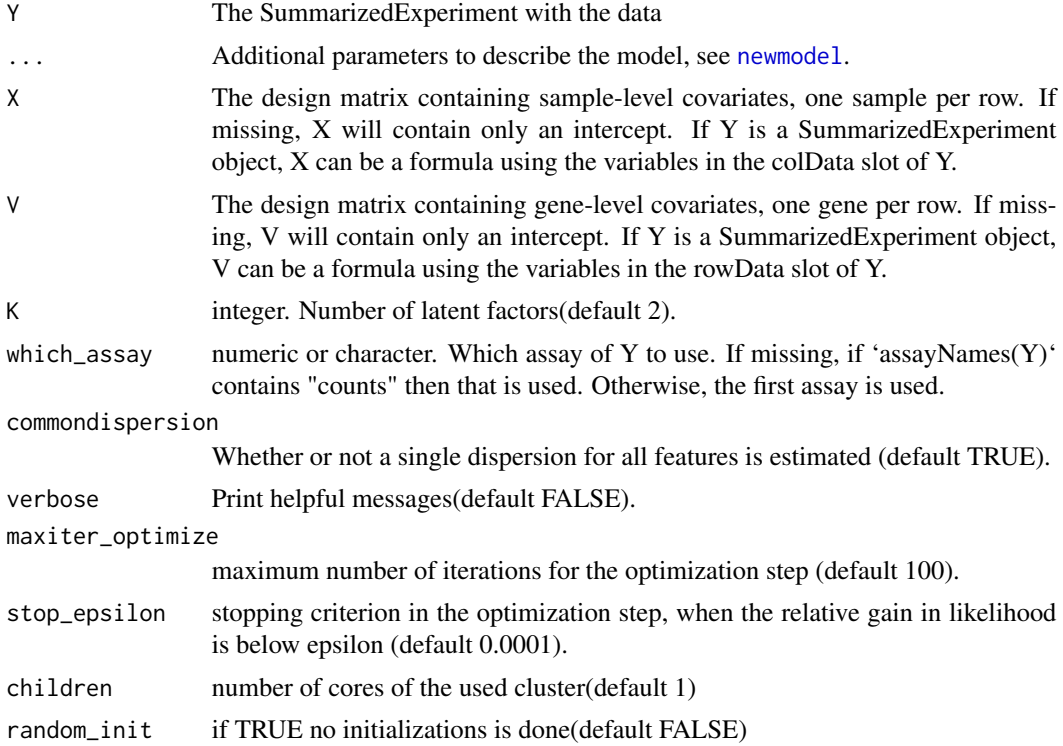

#### <span id="page-26-0"></span>new Wave 27

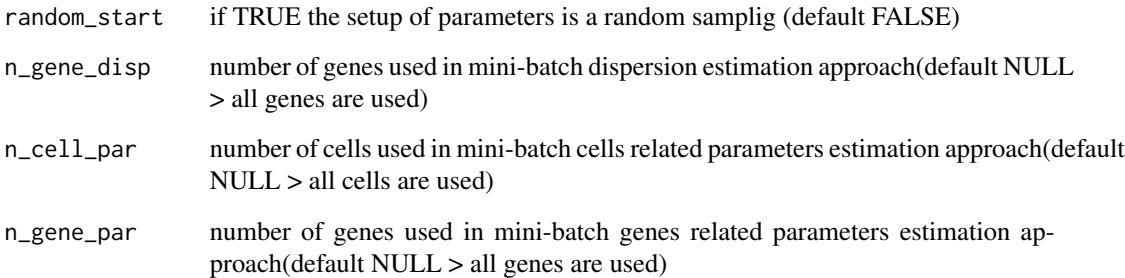

#### Details

For visualization (heatmaps, ...), please use the normalized values. It corresponds to the deviance residuals when the W is not included in the model but the gene and cell-level covariates are. As a results, when W is not included in the model, the deviance residuals should capture the biology. Note that we do not recommend to use the normalized values for any downstream analysis (such as clustering, or differential expression), but only for visualization.

If one has already fitted a model using [newmodel](#page-15-1), the object containing such model can be used as input of newWave to save the resulting W into a SummarizedExperiment and optionally compute residuals and normalized values, without the need for re-fitting the model.

By default newWave uses all genes to estimate W. However, we recommend to use the top 1,000 most variable genes for this step. In general, a user can specify any custom set of genes to be used to estimate W, by specifying either a vector of gene names, or a single character string corresponding to a column of the rowData.

Note that if both which\_genes is specified and at least one among observationalWeights, imputedValues, residuals, and normalizedValues is TRUE, the model needs to be fit twice.

#### Value

An object of class SingleCellExperiment; the dimensionality reduced matrix is stored in the reducedDims slot and optionally normalized values and residuals are added in the list of assays.

#### Methods (by class)

• SummarizedExperiment: Y is a SummarizedExperiment.

```
se <- SummarizedExperiment(matrix(rpois(60, lambda=5), nrow=10, ncol=6),
                                   \text{colData} = \text{data}.\text{frame}(\text{bio} = \text{gl}(2, 3)))
```

```
m <- newWave(se, X="~bio")
```
<span id="page-27-0"></span>

Given an object that describes a matrix of negative binomial distributions, returns the sample-level design matrix for mu

#### Usage

newX(object, ...)

#### Arguments

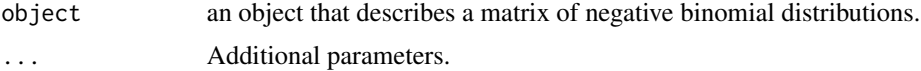

# Value

the sample-level design matrix for mu

# Examples

a <- newmodel(n=5, J=10) newX(a)

newZeta *Returns the vector of log of inverse dispersion parameters*

## Description

Given an object that describes a matrix of negative binomial negative binomial distributions, returns the vector zeta of log of inverse dispersion parameters

# Usage

```
newZeta(object)
```
# Arguments

object an object that describes a matrix of negative binomial distributions.

# Value

the vector zeta of log of inverse dispersion parameters

# <span id="page-28-0"></span>numberFactors 29

# Examples

```
a \le - newmodel(n=5, J=10)
newZeta(a)
```
numberFactors *Generic function that returns the number of latent factors*

# Description

Given an object that describes a dataset or a model involving latent factors, this function returns the number of latent factors.

#### Usage

```
numberFactors(x)
```
#### Arguments

x an object that describes a dataset or a model involving latent factors

#### Value

the number of latent factors

#### Examples

```
a \le - newmodel(n=5, J=10)
numberFactors(a)
```
numberFeatures *Generic function that returns the number of features*

# Description

Given an object that describes a dataset or a model involving features, this function returns the number of features

Given an object that describes a dataset or a model, it returns the number of features.

# Usage

numberFeatures(x)

numberFeatures(x)

# Arguments

x an object that describes a dataset or a model.

# Value

the number of features the number of features.

#### Examples

```
a <- newmodel(n=5, J=10)
numberFeatures(a)
a \le - newmodel(n=5, J=10)
numberFeatures(a)
```
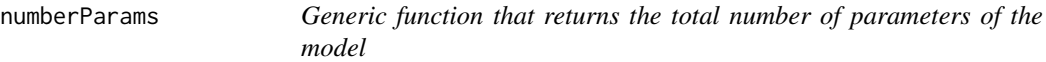

# Description

Given an object that describes a model or a dataset, it returns total number of parameters of the model.

#### Usage

```
numberParams(model)
```
## S4 method for signature 'newmodel' numberParams(model)

# Arguments

model an object that describes a dataset or a model.

#### Value

the total number of parameters of the model.

# Functions

• numberParams,newmodel-method: returns the total number of parameters in the model.

```
a \leftarrow \text{newmodel}(n=5, J=10)numberParams(a)
```
<span id="page-29-0"></span>

<span id="page-30-0"></span>

Given an object that describes a dataset or a model involving samples, this function returns the number of samples.

Given an object that describes a model or a dataset, it returns the number of samples.

# Usage

```
numberSamples(x)
```
numberSamples(x)

# Arguments

x an object that describes a dataset or a model.

#### Value

the number of samples

the number of samples.

# Examples

```
a <- newmodel(n=5, J=10)
numberSamples(a)
a <- newmodel(n=5, J=10)
numberSamples(a)
```
optimization *Optimize the parameters of a Negative Binomial regression model*

# Description

The parameters of the model given as argument are optimized by penalized maximum likelihood on the count matrix given as argument.

32 setup

# Usage

```
optimization(
 Y,
 cluster,
 children,
 model,
 max_iter,
 stop_epsilon,
 n_gene_disp,
 n_cell_par,
 n_gene_par,
 commondispersion,
  verbose
\mathcal{L}
```
# Arguments

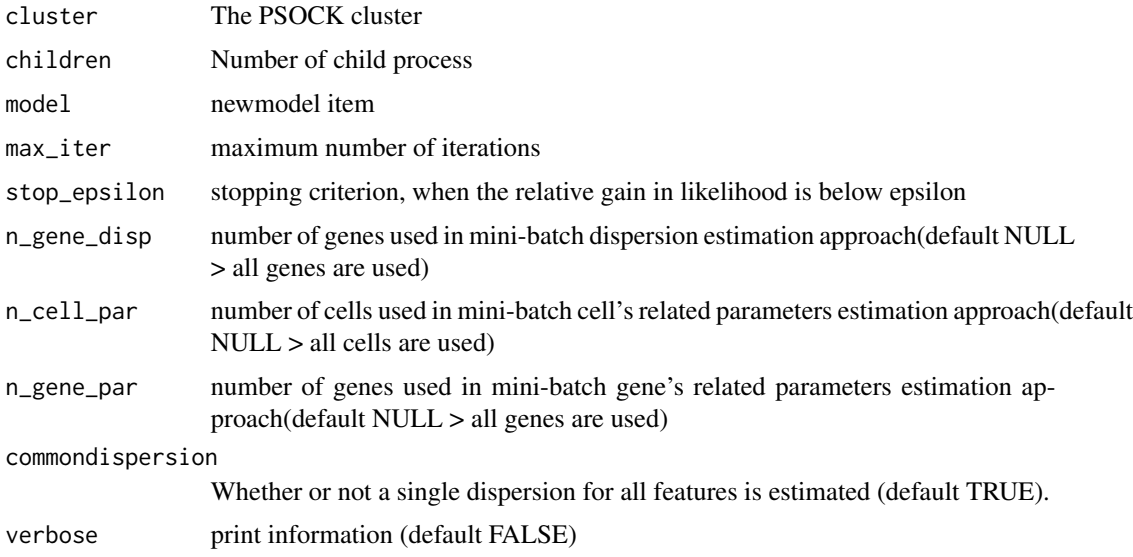

# Value

An object of class newmodel similar to the one given as argument with modified parameters alpha, beta, gamma, W.

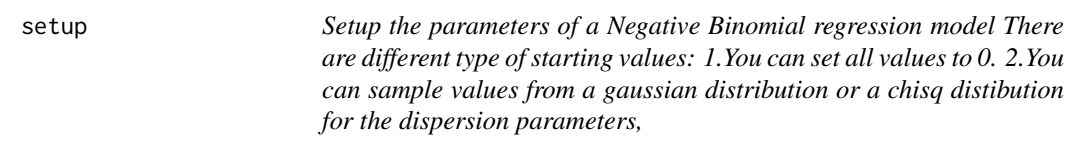

<span id="page-31-0"></span>

#### setup 33

# Description

It creates different shared object and epxort them to the father and the child process.

# Usage

```
setup(cluster, model, random_start, children, random_init, verbose, Y_sh)
```
# Arguments

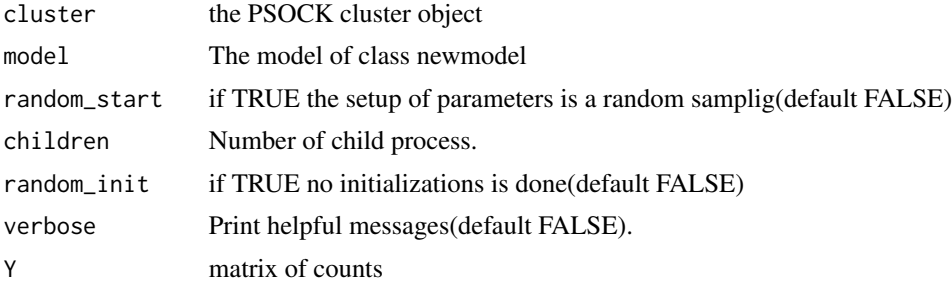

# Value

A object of class newModel

# <span id="page-33-0"></span>Index

∗ internal delayed\_initialization, [3](#page-2-0) delayed\_optimization, [3](#page-2-0) initialization, [4](#page-3-0) nb.loglik.matrix, [5](#page-4-0) optimization, [31](#page-30-0) setup, [32](#page-31-0) delayed\_initialization, [3](#page-2-0) delayed\_optimization, [3](#page-2-0) initialization, [4](#page-3-0) model.matrix, *[13](#page-12-0)* nb.loglik.matrix, [5](#page-4-0) newAIC, [5](#page-4-0) newAIC,newmodel,matrix-method *(*newAIC*)*, [5](#page-4-0) newAlpha, [6](#page-5-0) newAlpha,newmodel-method *(*newmodel-class*)*, [18](#page-17-0) newBeta, [7](#page-6-0) newBeta,newmodel-method *(*newmodel-class*)*, [18](#page-17-0) newBIC, [7](#page-6-0) newBIC,newmodel,matrix-method *(*newBIC*)*, [7](#page-6-0) newEpsilon\_alpha, [8](#page-7-0) newEpsilon\_alpha,newmodel-method *(*newmodel-class*)*, [18](#page-17-0) newEpsilon\_beta, [9](#page-8-0) newEpsilon\_beta,newmodel-method *(*newmodel-class*)*, [18](#page-17-0) newEpsilon\_gamma, [9](#page-8-0) newEpsilon\_gamma,newmodel-method *(*newmodel-class*)*, [18](#page-17-0) newEpsilon\_W, [10](#page-9-0) newEpsilon\_W,newmodel-method *(*newmodel-class*)*, [18](#page-17-0)

newEpsilon\_zeta, [10](#page-9-0) newEpsilon\_zeta,newmodel-method *(*newmodel-class*)*, [18](#page-17-0) newFit, [11,](#page-10-0) *[15](#page-14-0)*, *[17](#page-16-0)*, *[21](#page-20-0)*, *[25](#page-24-0)* newFit,DelayedMatrix-method *(*newFit*)*, [11](#page-10-0) newFit,dgCMatrix-method *(*newFit*)*, [11](#page-10-0) newFit,matrix-method *(*newFit*)*, [11](#page-10-0) newFit,SummarizedExperiment-method *(*newFit*)*, [11](#page-10-0) newGamma, [14](#page-13-0) newGamma,newmodel-method *(*newmodel-class*)*, [18](#page-17-0) newloglik, [14](#page-13-0) newloglik,newmodel,matrix-method *(*newloglik*)*, [14](#page-13-0) newLogMu, [15](#page-14-0) newLogMu, newmodel-method *(*newmodel-class*)*, [18](#page-17-0) newmodel, *[12](#page-11-0)*, [16,](#page-15-0) *[17](#page-16-0)*, *[25](#page-24-0)[–27](#page-26-0)* newmodel-class, [18](#page-17-0) newMu, [21](#page-20-0) newMu,newmodel-method *(*newmodel-class*)*, [18](#page-17-0) newpenalty, [21](#page-20-0) newpenalty,newmodel-method *(*newpenalty*)*, [21](#page-20-0) newPhi, [22](#page-21-0) newPhi,newmodel-method *(*newmodel-class*)*, [18](#page-17-0) newSim, [23](#page-22-0) newSim,newmodel-method *(*newSim*)*, [23](#page-22-0) newTheta, [24](#page-23-0) newTheta,newmodel-method *(*newmodel-class*)*, [18](#page-17-0) newV, [24](#page-23-0) newV,newmodel-method *(*newmodel-class*)*, [18](#page-17-0) newW, [25](#page-24-0) newW,newmodel-method *(*newmodel-class*)*,

#### INDEX 35

# [18](#page-17-0)

```
25
newWave,SummarizedExperiment-method (newWave), 25
newX
, 28
newX,newmodel-method
(newmodel-class
)
,
        18
newZeta
, 28
newZeta,newmodel-method (newmodel-class)
, 18
numberFactors
, 29
numberFactors,newmodel-method (newmodel-class), 18
numberFeatures
, 29
numberFeatures,newmodel-method (newmodel-class), 18
numberParams
, 30
numberParams,newmodel-method (numberParams), 30
numberSamples
, 31
numberSamples,newmodel-method (newmodel-class), 18
```

```
optimization
, 31
```
setup , [32](#page-31-0) show, newmodel-method (newmodel-class), [18](#page-17-0)